## CISC 3115 Java API Classes: File and Path

### Hui Chen

### Department of Computer & Information Science

CUNY Brooklyn College

## **Outline**

- Discussed
	- Approaches to handle errors (what-if and exceptions)
	- Concept of Exception
	- The Java throwable class hierarchy
		- system errors, runtime exceptions, checked errors, unchecked errors
	- Methods of declaring, throwing, catching exception, and rethrowing exceptions
	- Exception, call stack, stack frame, and stack trace
	- Some best practice
- Exception and simple text/character File I/O
	- (discussed) File system path (to identify file)
	- Concept of text file (Java API classes and text file)
	- Reliable processing text file (patterns and exceptions)

## Identifying a file using Java API

- The [File](https://docs.oracle.com/javase/8/docs/api/java/io/File.html) class (in the java.io package)
- The [Path](https://docs.oracle.com/javase/8/docs/api/java/nio/file/Path.html) interface, [Paths](https://docs.oracle.com/javase/8/docs/api/java/nio/file/Paths.html) helper class, and [Files](https://docs.oracle.com/javase/8/docs/api/java/nio/file/Files.html) helper class (in the java.nio.file package)
	- What is an "interface"? Treat it as a "class" for now.

## The File Class

- java.io.File
	- It provides an abstraction that deals with most of the machine-dependent complexities of files and path names in a machine-independent fashion.
	- It is a wrapper class for the file name and its file system path.
	- The filename and its file system path are strings.

## The File Class: API

iava.io.File

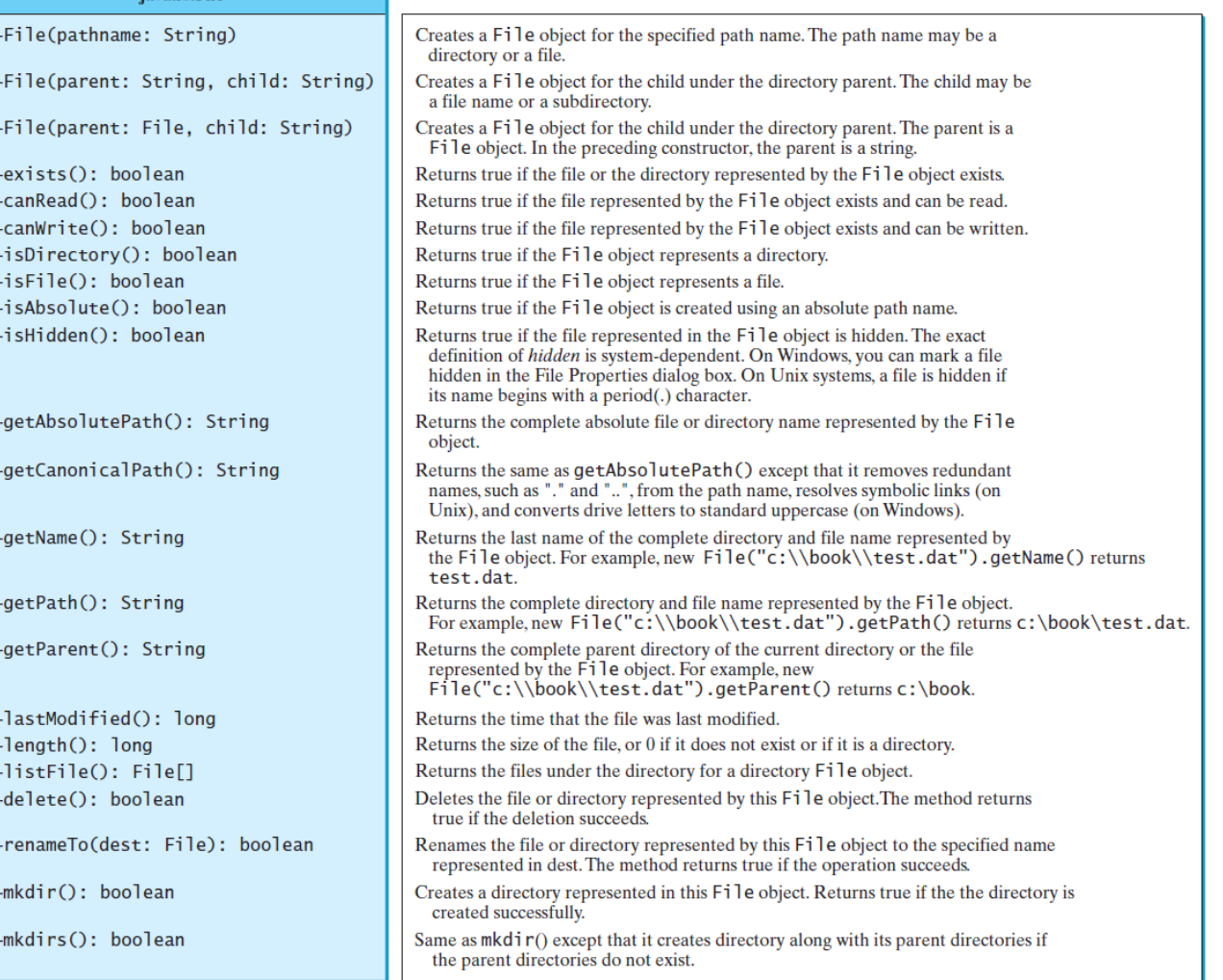

## Example Problem: Explore File Properties

- Objective
	- Write a program that demonstrates how to create files in a platform-independent way and use the methods in the File class to obtain their properties.
- Observe the example

## Example Problem: Explore File Properties

public class TestFileClass {

public static void main(String[] args) {

 java.io.File file = new java.io.File("image/us.gif");

 System.out.println("Does it exist? " + file.exists());

```
 System.out.println("The file has " + 
file.length() + " bytes");
```
 System.out.println("Can it be read? " + file.canRead());

 System.out.println("Can it be written? " + file.canWrite());

 System.out.println("Is it a directory? " + file.isDirectory());

System.out.println("Is it a file? " + file.isFile());

 System.out.println("Is it absolute? " + file.isAbsolute());

 System.out.println("Is it hidden? " + file.isHidden());

System.out.println("Absolute path is " +

file.getAbsolutePath());

System.out.println("Last modified on " +

new java.util.Date(file.lastModified()));

}

}

## File vs. Path

- The [Path](https://docs.oracle.com/javase/8/docs/api/java/nio/file/Path.html) interface, [Paths](https://docs.oracle.com/javase/8/docs/api/java/nio/file/Paths.html) helper class, and [Files](https://docs.oracle.com/javase/8/docs/api/java/nio/file/Files.html) helper class
	- Defined in the java.nio.file package (nio stands for "new  $I/O$
- The [Path](https://docs.oracle.com/javase/8/docs/api/java/nio/file/Path.html) interface, [Paths](https://docs.oracle.com/javase/8/docs/api/java/nio/file/Paths.html) helper class, and [Files](https://docs.oracle.com/javase/8/docs/api/java/nio/file/Files.html) helper class (in the java.nio.file package)

## Identifying a file using Java API

- The [Path](https://docs.oracle.com/javase/8/docs/api/java/nio/file/Path.html) interface, [Paths](https://docs.oracle.com/javase/8/docs/api/java/nio/file/Paths.html) helper class, and [Files](https://docs.oracle.com/javase/8/docs/api/java/nio/file/Files.html) helper class (in the java.nio.file package)
	- What is an "interface"? Treat it as a "class" for now.
- Some shortcomings of the design of the [File](https://docs.oracle.com/javase/8/docs/api/java/io/File.html) class (in the java.io package)
	- Poor error handling;
	- Limited meta data support, e.g., permissions, ownership, security attributes (explore on your own);
	- Not performance optimized (explore on your own)

## File vs. Path: Error Handling (1)

File file = new File("Hw1.txt");

boolean success = file.delete();

vs.

Path path = Paths.get("Hw1.txt"); Files.delete(path);

## File vs. Path: Error Handling (2)

File file = new File("Hw1.txt");

File $[$ ] fileList = file.listFiles();

#### vs.

Path path = Paths.get("Hw1.txt");

DirectoryStream<Path> paths =

Files.newDirectoryStream(path);

### Using File and Path: Create Instances

### • Create File/Path instance

java.io.File file = new java.io.File("Hw1.txt");

java.nio.file.Path path = java.nio.file.Paths.get("Hw1.txt");

```
java.io.File file = new File("alice", "Hw1.txt");
```
java.nio.Path path = java.nio.file.Paths.get("alice", "Hw1.txt");

## Using File and Path: Converting

• Converting between File/Path

java.nio.Path pathFromFile = file.toPath();

java.io.File fileFromPath = path.toFile();

# Using File and Path: Create File and **Directory**

### • Create file

boolean success = file.createNewFile();

java.nio.Path newPath = java.nio.Files.createFile(path);

### • Create directory

```
boolean success = file.mkdir();
```
java.nio.Path newPath = java.nio.Files.createDirectory(path);

• Create directories along the path

```
boolean result = file.mkdirs();
```
java.nio.Path newPath = java.nio.Files.createDirectories(path);

## Using File and Path: Rename or Move or Delete File

• Rename or move file

boolean success = file.renameTo(new java.io.File("Hw2.txt"));

java.nio.Path newPath = java.nio.Files.move(path, Paths.get("bob/Hw1.txt"));

### • Delete file

boolean success = file.delete();

java.nio.Files.delete(path);

## Using File and Path: Metadata

- Reading supported metadata (java.io) boolean fileExists = file.exists(); boolean fileIsFile = file.isFile(); boolean fileIsDir = file.isDirectory(); boolean fileReadable = file.canRead(); boolean fileWritable = file.canWrite(); boolean fileExecutable = file.canExecute(); boolean fileHidden = file.isHidden();
- Reading supported metadata (java.nio) boolean pathExists = Files.exists(path); boolean pathIsFile = Files.isRegularFile(path); boolean pathIsDir = Files.isDirectory(path); boolean pathReadable = Files.isReadable(path); boolean pathWritable = Files.isWritable(path); boolean pathExecutable = Files.isExecutable(path); boolean pathHidden = Files.isHidden(path);

## Using File and Path: Path Names

- Get get absolute or canonical paths String absolutePathStr = file.getAbsolutePath();
- String canonicalPathStr = file.getCanonicalPath();

absolutePath = path.toAbsolutePath();

Path canonicalPath = path.toRealPath().normalize();

## Using File and Path: List Directory Content

• List directory content

String[] list = file.list();

File[] files = file.listFiles();

DirectoryStream<Path> paths = Files.newDirectoryStream(path);

## Example Problem: Explore File Properties

• Rewrite the file property exploration example using java.nio

## Questions?

- Representing file in Java
- java.io.File, java.nio.Path, java.nio.Paths, and java.nio.Files